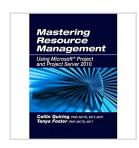

# Mastering Resource Management Using Microsoft Project and Project Server 2010

By Collin Quiring, Tanya Foster

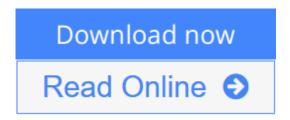

Mastering Resource Management Using Microsoft Project and Project Server 2010 By Collin Quiring, Tanya Foster

This desk reference provides the in-depth guidance not available in other books, but needed to master resource management and exploit the full potential of Microsoft Project and Project Server as it pertains to this critical function. Understanding how to fully use the software will enable an organization to cut costs and increase efficiency and effectiveness.

#### **Key Features:**

- --Presents step-by-step illustrated instructions on using Microsoft Project with Project Server 2010 as well as stand-alone Project Professional to best utilize and manage scarce resources devoted to project portfolios
- --Explains the philosophy and methodology the software tool uses behind the scenes, which will enable you to use it with confidence and clarity, become an expert user, and better manage your project portfolios and business
- --Provides practical insights into how to maximize the resource management capabilities of Microsoft Project to improve planning, scheduling, and control of your resources
- --Highlights the things a manager must remember to do daily, weekly, monthly and annually to keep the system in place and working as expected --WAV offers downloadable tips, templates and a presentation outlining the value of implementing Microsoft Project, Project Server, and project management concepts in your organization--available from the Web Added Value Download Resource Center at jrosspub.com

#### **Table of Contents**

Chapter 1: Resource Management, What Is It Good For?

Chapter 2: Microsoft Project 2010: Why Use It?

Chapter 3: Things to Think About: Resource Calendars, Tasks, and Security

Chapter 4: Who Can Work When?: Project Calendars

Chapter 5: Resources in the Pool

Chapter 6: Who Is Working When?: Resource Calendars

Chapter 7: Assigning a Resource

Chapter 8: Update Cycle and Approvals

Chapter 9: Timesheets

Chapter 10: Leveling Resource Assignments

Chapter 11: Utilizing Resources

Chapter 12: Information Is Everywhere Chapter 13: A Portfolio Perspective Chapter 14: Questions and Answers

Chapter 15: Conclusion

Appendix A Appendix B Index

**▼** Download Mastering Resource Management Using Microsoft Proj ...pdf

Read Online Mastering Resource Management Using Microsoft Pr
...pdf

## Mastering Resource Management Using Microsoft Project and Project Server 2010

By Collin Quiring, Tanya Foster

Mastering Resource Management Using Microsoft Project and Project Server 2010 By Collin Quiring, Tanya Foster

This desk reference provides the in-depth guidance not available in other books, but needed to master resource management and exploit the full potential of Microsoft Project and Project Server as it pertains to this critical function. Understanding how to fully use the software will enable an organization to cut costs and increase efficiency and effectiveness.

#### **Key Features:**

- --Presents step-by-step illustrated instructions on using Microsoft Project with Project Server 2010 as well as stand-alone Project Professional to best utilize and manage scarce resources devoted to project portfolios
- --Explains the philosophy and methodology the software tool uses behind the scenes, which will enable you to use it with confidence and clarity, become an expert user, and better manage your project portfolios and business
- --Provides practical insights into how to maximize the resource management capabilities of Microsoft Project to improve planning, scheduling, and control of your resources
- --Highlights the things a manager must remember to do daily, weekly, monthly and annually to keep the system in place and working as expected --WAV offers downloadable tips, templates and a presentation outlining the value of implementing Microsoft Project, Project Server, and project management concepts in your organization--available from the Web Added Value Download Resource Center at jrosspub.com

#### **Table of Contents**

Chapter 1: Resource Management, What Is It Good For?

Chapter 2: Microsoft Project 2010: Why Use It?

Chapter 3: Things to Think About: Resource Calendars, Tasks, and Security

Chapter 4: Who Can Work When?: Project Calendars

Chapter 5: Resources in the Pool

Chapter 6: Who Is Working When?: Resource Calendars

Chapter 7: Assigning a Resource

Chapter 8: Update Cycle and Approvals

Chapter 9: Timesheets

Chapter 10: Leveling Resource Assignments

Chapter 11: Utilizing Resources

Chapter 12: Information Is Everywhere

Chapter 13: A Portfolio Perspective

Chapter 14: Questions and Answers

Chapter 15: Conclusion

Appendix A

Appendix B

Index

### Mastering Resource Management Using Microsoft Project and Project Server 2010 By Collin Quiring, Tanya Foster Bibliography

Sales Rank: #1550167 in Books
Published on: 2011-09-06
Original language: English

• Number of items: 1

• Dimensions: 9.20" h x .90" w x 7.40" l, 1.35 pounds

• Binding: Paperback

• 344 pages

**Download** Mastering Resource Management Using Microsoft Proj ...pdf

Read Online Mastering Resource Management Using Microsoft Pr ...pdf

### Download and Read Free Online Mastering Resource Management Using Microsoft Project and Project Server 2010 By Collin Quiring, Tanya Foster

#### **Editorial Review**

#### Review

Mastering Resource Management does a great job of explaining the tactical steps to utilizing MS Project Server 2010, as well as explaining why you would employ certain resource management concepts and functions in the configuration. It will enable you to successfully use the MS Project Server tool set to tactically manage resources and deliver value in your enterprise. --Tim Gryder, PMP, CPIM, CIRM, Sr. Manager, Business Solution Architecture, Wal-Mart

This valuable guide applies both the business principles and technical instruction needed to explain how to best use and perform resource management when using Microsoft Project. It also combines some of the philosophy and business decisions with the methods to best implement resource management. --Kenneth Wiles, Purchasing Manager, Simmons Foods, Inc.

#### About the Author

Collin Quiring is the Managing Partner of PMP Specialists and has over 15 years experience in project management, resource management, product development, systems administration, and training. Mr. Quiring is a technical expert in Microsoft Project and Project Server. He has worked with all aspects of the tools from installation to configuration to daily administration, and holds the PMP, MCTS, MCT, MCP and CIRM certifications, along with an MBA.

**Tanya Foster** is a trainer and consultant in project management and Microsoft Project and Project Server applications for PMP Specialists. She has over 10 years of experience in project management, scheduling administration, operations, customer service, and training, and holds PMP, MCTS and MCT certifications.

#### **Users Review**

#### From reader reviews:

#### Rolanda Parker:

The book untitled Mastering Resource Management Using Microsoft Project and Project Server 2010 is the book that recommended to you to learn. You can see the quality of the reserve content that will be shown to you actually. The language that author use to explained their way of doing something is easily to understand. The copy writer was did a lot of study when write the book, so the information that they share to you personally is absolutely accurate. You also might get the e-book of Mastering Resource Management Using Microsoft Project and Project Server 2010 from the publisher to make you more enjoy free time.

#### **Gerald Morin:**

People live in this new day time of lifestyle always try and and must have the extra time or they will get wide range of stress from both day to day life and work. So , whenever we ask do people have spare time, we will say absolutely sure. People is human not really a huge robot. Then we inquire again, what kind of activity are there when the spare time coming to an individual of course your answer can unlimited right. Then do you ever try this one, reading books. It can be your alternative in spending your spare time, the actual book you

have read is actually Mastering Resource Management Using Microsoft Project and Project Server 2010.

#### James Sanchez:

In this era which is the greater man or who has ability in doing something more are more treasured than other. Do you want to become considered one of it? It is just simple approach to have that. What you need to do is just spending your time almost no but quite enough to have a look at some books. One of several books in the top listing in your reading list is actually Mastering Resource Management Using Microsoft Project and Project Server 2010. This book which can be qualified as The Hungry Hillsides can get you closer in growing to be precious person. By looking up and review this guide you can get many advantages.

#### **Peggy Young:**

As we know that book is significant thing to add our information for everything. By a e-book we can know everything we wish. A book is a set of written, printed, illustrated or blank sheet. Every year ended up being exactly added. This book Mastering Resource Management Using Microsoft Project and Project Server 2010 was filled concerning science. Spend your free time to add your knowledge about your scientific research competence. Some people has several feel when they reading any book. If you know how big benefit of a book, you can sense enjoy to read a publication. In the modern era like right now, many ways to get book which you wanted.

Download and Read Online Mastering Resource Management Using Microsoft Project and Project Server 2010 By Collin Quiring, Tanya Foster #6V5QP4NY7ZU

### Read Mastering Resource Management Using Microsoft Project and Project Server 2010 By Collin Quiring, Tanya Foster for online ebook

Mastering Resource Management Using Microsoft Project and Project Server 2010 By Collin Quiring, Tanya Foster Free PDF d0wnl0ad, audio books, books to read, good books to read, cheap books, good books, online books, books online, book reviews epub, read books online, books to read online, online library, greatbooks to read, PDF best books to read, top books to read Mastering Resource Management Using Microsoft Project and Project Server 2010 By Collin Quiring, Tanya Foster books to read online.

## Online Mastering Resource Management Using Microsoft Project and Project Server 2010 By Collin Quiring, Tanya Foster ebook PDF download

Mastering Resource Management Using Microsoft Project and Project Server 2010 By Collin Quiring, Tanya Foster Doc

Mastering Resource Management Using Microsoft Project and Project Server 2010 By Collin Quiring, Tanya Foster Mobipocket

Mastering Resource Management Using Microsoft Project and Project Server 2010 By Collin Quiring, Tanya Foster EPub

6V5QP4NY7ZU: Mastering Resource Management Using Microsoft Project and Project Server 2010 By Collin Quiring, Tanya Foster